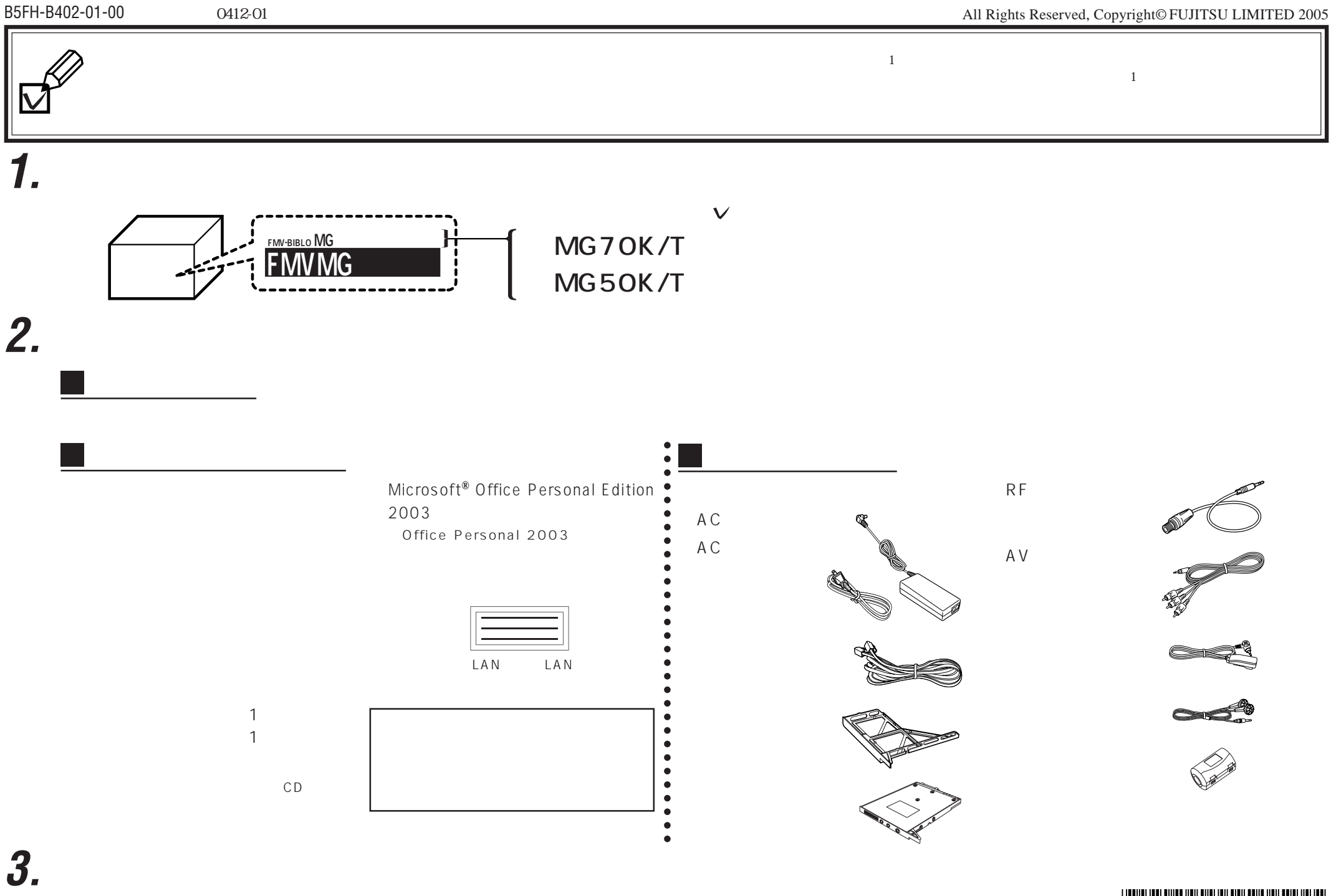

 $\begin{bmatrix} 1 \\ 1 \end{bmatrix}$ 

**4.**

\*B5FHB40201\*